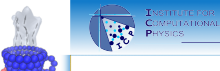

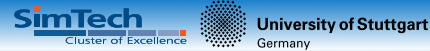

# **The Compilation Process**

# **Olaf Lenz**

Institut für Computerphysik Universität Stuttgart

<span id="page-0-0"></span>March 17-21, 2014

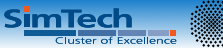

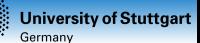

# **Separate Compilation**

- So far, all programs were a single file
- Large software projects consist of thousands of lines of code
- Problem:
	- Bad for team projects
	- Compilation may take very long
	- Impractical to edit
	- Better: split the project into several files, *compile* them one by one and *link* them together at the end

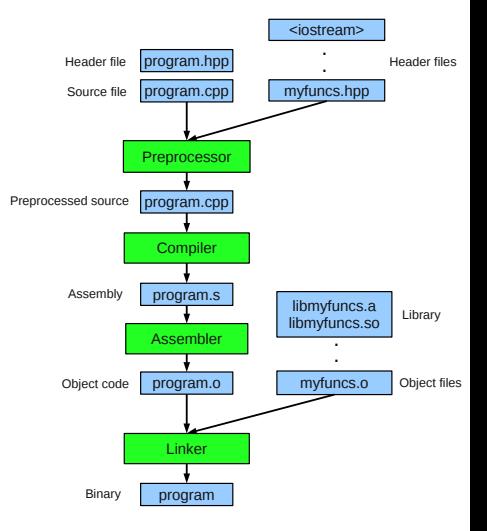

#### Lenz **The Compilation Process** 2/14

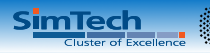

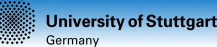

## **Stage 1: Preprocessor Inclusions**

g++ -E <**source**>

**#include** FILE

- Preprocess FILE, output .cpp-file
- **Pure text replacement: #include** FILE is replaced by the contents of FILE

Outputs a single C++ file

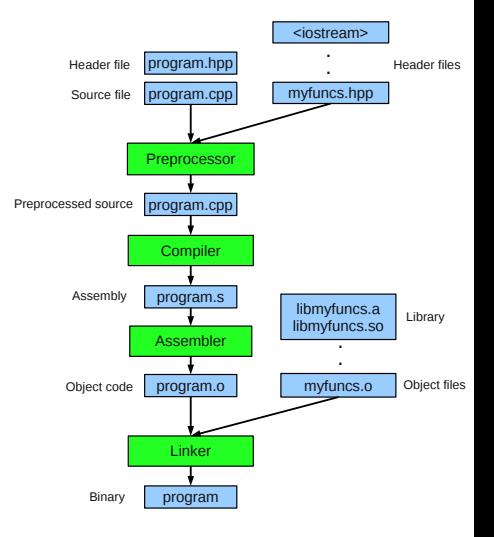

nttp://www.icp.uni-stuttgart.de http://www.icp.uni-stuttgart.de

#### Lenz **The Compilation Process** 3/14

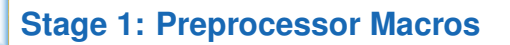

**#define** NAME REPLACEMENT defines a *macro* with the given NAME

**SimTech** 

- Whenever the macro name turns up in the file, it is replaced by the REPLACEMENT
- This *was* used for constants (*e. g.* M\_PI)
- Preprocessor Conditionals **#ifdef** MACRO

#### . **#else**

.

.

. **#endif**

Nowadays mostly used for compile time guards

**University of Stuttgart** 

Germany

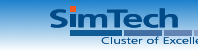

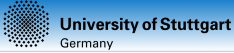

## **Declarations vs. Definitions**

- Not all code is open source, so not all code should be there.
- $\Rightarrow$  build object code from your code, and link it together.
- Problem: To be able to compile a function, some things must be known about all functions, variables and types that occur. **int** main() {

```
cout << "Hello, World!" << en
}
```
- What is cout, << and endl?
- ⇒ Split function into declaration and definition

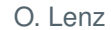

O. Lenz **The Compilation Process** 5/14

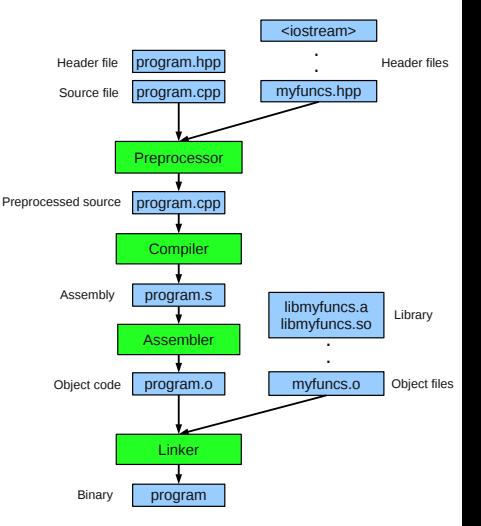

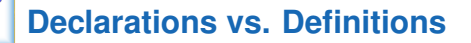

All functions and variables (*symbols*) in C++ can be *declared* and have to be *defined* somewhere

SimTech

- The *declaration* of a symbol introduce names to the compiler: "This function or this variable exists somewhere and here is what it should look like."
	- The *definition* tells the compiler: "Make this variable or function here."
	- Declarations can be repeated, definitions must be unique
	- A *header file* (*e. g.* .hpp) should only contain declarations (it is included in other header and source files)
	- A *source file* (*e. g.* .cpp) contains definitions as well as declarations
	- All symbols declared in a header file should be defined in exactly one source file

O. Lenz **The Compilation Process** 6/14

**University of Stuttgart** 

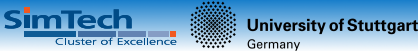

# **Function Declarations and Definitions**

**Declaration** 

**int** func(**int** length, **int** width);

- Provides the signature (name, parameters and return type) of a function
- The names are ignored by the compiler
- Definition

. . }

**int** func(**int** length, **int** width) { // function code

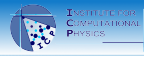

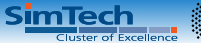

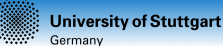

# **Variable Declarations and Definitions**

- Only interesting for *global variables*
- **Declaration**

**extern int** a;

#### **Definition**

**int** a;

O. Lenz **The Compilation Process** 8/14

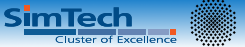

#### **University of Stuttgart** Germany

# **Stage 1: Preprocessor Inclusions 2**

- g++ -E -I<path> <**source**>
- **The header files have to be in** the *include path*
	- Usually called .../include on a Unix system.
	- $\blacksquare$  The default include path contains *e. g.* /usr/include.
	- It can be extended in the compiler call by  $-I$   $\leq$  path  $\geq$ .
	- **#include** <file> for system headers
	- **#include** "file.hpp" for own headers

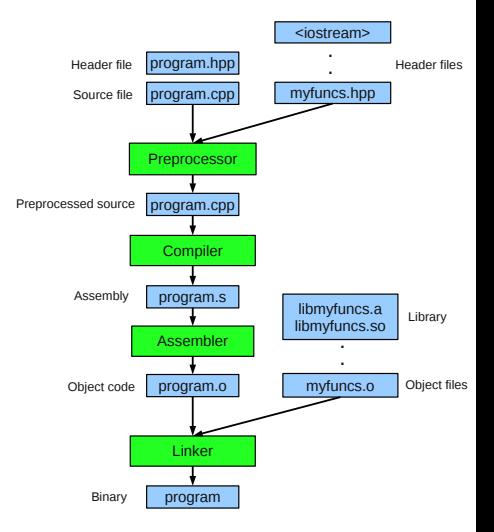

#### Lenz [The Compilation Process](#page-0-0) 9/14

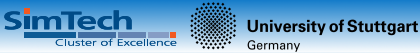

## **Preprocessor Compile Time Guards**

If a header is included several times, this prevents multiply definitions of types

**#ifndef** \_\_MYHEADER\_HPP **#define** \_\_MYHEADER\_HPP

#### . // The actual code

#### . **#endif**

Or they can be used for conditional compilation, *e. g.* when a program can use a library if it is there, but can still work if not

**#ifdef** FFTW // code that uses FFTW **#else** // code without FFTW **#endif**

# **Stage 2: Compiler**

- Performs *static type checking*: do the types match?
- The *code generator* translates source code into machine code, function by function

SimTech

- An *optimizer* optimizes the machine code
- Complains when a symbol is used that has not been declared
	- . . . but does *not* complain when it is not defined!
	- For each *defined symbol* in the code, it will store the generated machine code together with the symbol
	- For each *undefined symbol* that is used in the code and that was only declared but not defined, it will store where it is used

Lenz [The Compilation Process](#page-0-0) 11/14

**University of Stuttgart** 

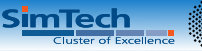

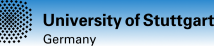

## **Stage 2: Compiler 2**

- It generates .o-files (*object code*-files) (nothing to do with OOP objects!)
- g++ -c FILE: Preprocess and compile FILE, output .o-file
	- nm -C FILE.o: Shows defined and undefined symbols in .o-file

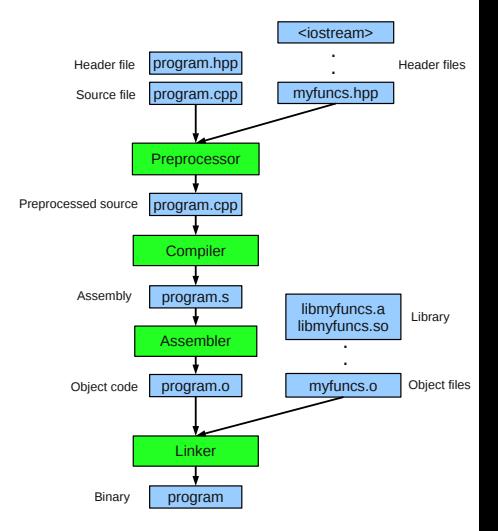

#### Lenz [The Compilation Process](#page-0-0) 12/14

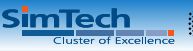

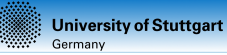

### **Stage 3: Linker**

- *Links* several .o-files together into a single executable file
- Starts with the function main
- Recursively *resolves* all undefined symbols
	- $\blacksquare$  puts the code of used symbols into the executable
	- **puts the addresses of the** symbol where the symbol is used
	- Fails when a symbol cannot be resolved

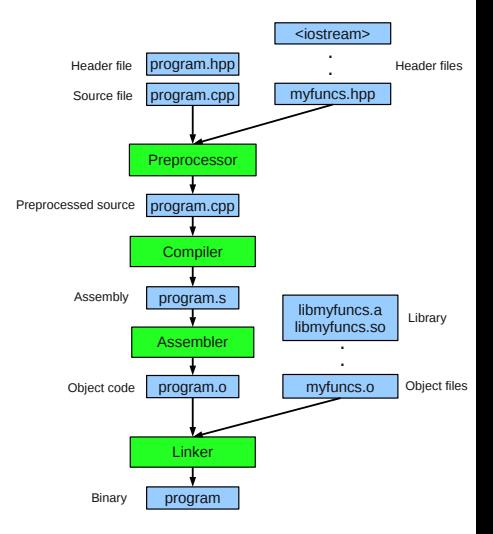

#### Lenz [The Compilation Process](#page-0-0) 13/14

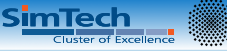

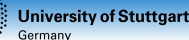

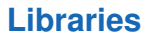

- ar can put several object files together into a *library*
- The name is lib<name>.a or lib<name>.so (*e. g.* libgsl.a)
- A library file should come together with a set of header files (*e. g.* gsl.h)
	- A library file can be linked together with other object files via the compiler option -l<name> (*e. g.* -lgsl)

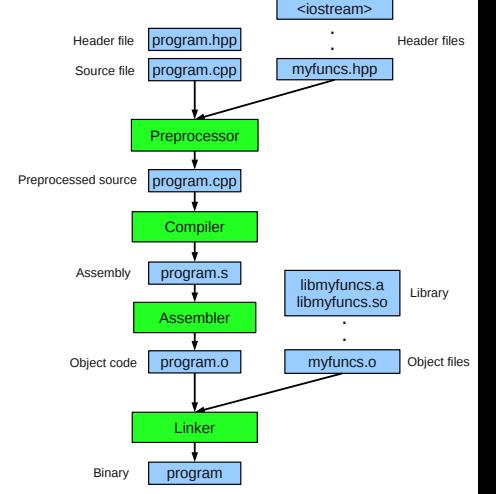

Lenz [The Compilation Process](#page-0-0) 14/14